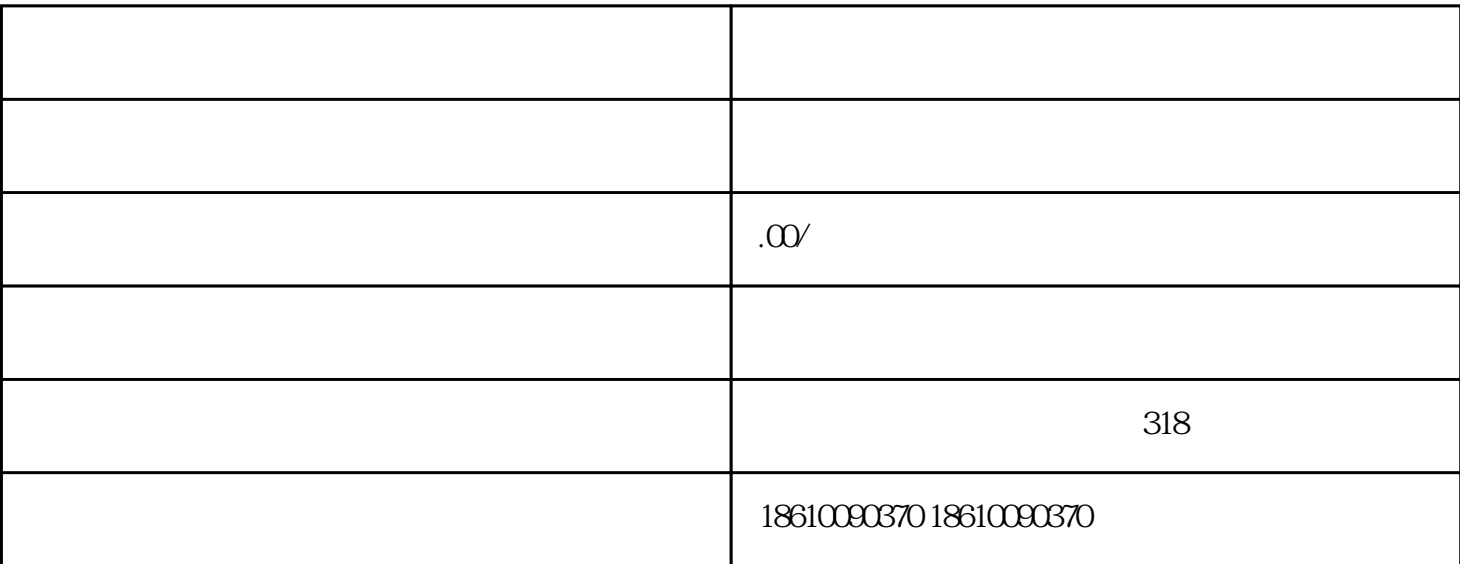

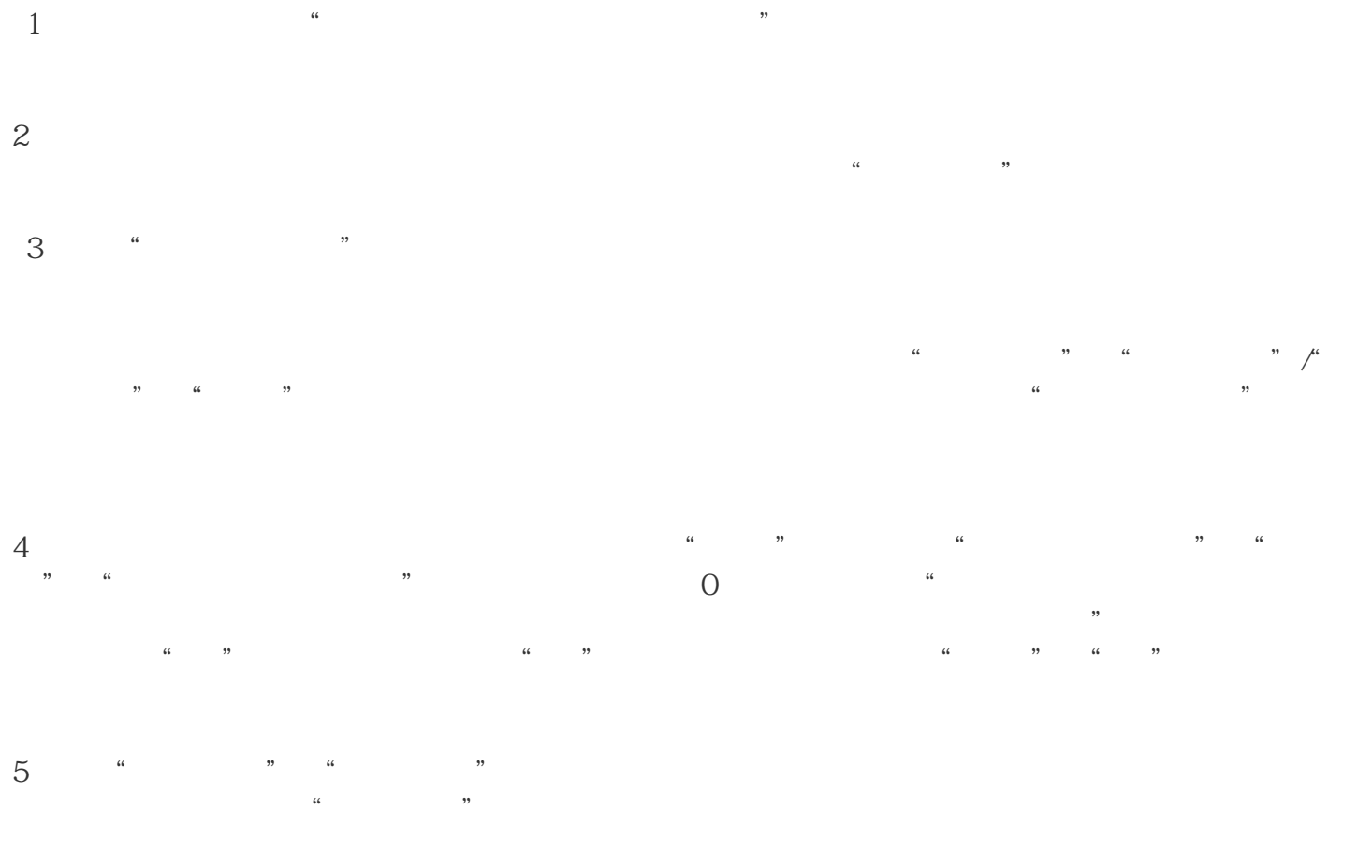

6、点击"税款缴纳"。